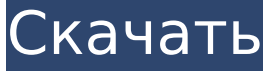

**Wedding Screen Keeper Скачать [32|64bit]**

**Wedding Screen Keeper [March-2022]**

# Wedding screen keeper это очень маленькая утилита, предназначенная для отображения красивых роз для невесты

на рабочем столе и позволяющая управлять заставкой. Свадебный хранитель экрана Изображение: Свадебная ширма Прост в использовании. Быстрое и надежное программное обеспечение. Готов к использованию с любым изображением, если оно

находится в той же папке, что и исполняемый файл. Основан на бесплатном программном обеспечении с открытым исходным кодом и скомпилирован для совместимости с Windows 98/2000/XP. Требования: Файл всего 2 Мб. Установка не требуется. Исполняемый

файл имеет размер от 486 до 808 байт. Поддерживаются Windows 95/98/Me. Хранитель экрана отобразит ваше изображение и позволит вам управлять им. Возможны несколько аспектов. Позиция, размер, частота кадров и альфа-значения. Вы также

изображение во время рендеринга или в любой момент в процессе рендеринга. Установка и настройка: Свадебная ширма проста в использовании и проста в установке. Никаких 5 / 48

можете включить или

отключить наведение

курсора мыши на

предпосылок и прочего. Установочный файл добавляет значок на панель задач. Windows 2000, 2003, XP: Свадебный хранитель экрана прячется в вашем трее как небольшое приложение, которое вы можете активи ровать/деактивировать. Приложение называется

не как свадебный хранитель экрана, а как no -tray-windows-screenkeeper. Запускай и наслаждайся: После установки вы можете запустить Свадебный хранитель экрана, дважды щелкнув исполняемый файл. Вы можете изменить свои настройки

и изменить способ отображения изображения, как описано выше. После того, как вы закончите с настройками, которые хотите применить, сохраните новую конфигурацию и закройте хранитель экрана Wedding. Скриншоты: Монтаж:

Запустите хранитель экрана Wedding, дважды щелкнув исполняемый файл. Операция: После запуска Wedding screen keeper готов к запуску, и вы можете сразу же начать его использовать. Настройки: Вы можете изменить настройки в меню трея, щелкнув по

нему правой кнопкой мыши. Меню содержит следующие опции. Должность: Вы можете разместить хранитель экрана Wedding в лотке. Размер: Вы можете изменить размер отображаемого изображения. Альфазначение: Вы можете

11 / 48

настроить прозрачность изображения. Курсор мыши во время рендеринга: Вы можете включить или отключить курсор над изображением. Разрешить обрезку: Вы можете включить или отключить обрезку с помощью мыши. Неактивный курсор: Вы

#### можете изменить курсор, который отображается, когда изображение неактивно

**Wedding Screen Keeper Crack + Free License Key [Mac/Win] (April-2022)**

#### Вы можете изменить настройки профиля для своих экранных заставок, дважды щелкнув экран

13 / 48

свойств screenKeepers или на экране расширенных настроек ScreenKeepers. (Требуется: Microsoft Silverlight версии 2.0 или выше.) Вы также можете ввести «скринкипер» в поле поиска в меню «Пуск». Гость на свадьбе даже не повар, а просто менеджер по работе. Как

нужно провести церемонию бракосочетания? Не волнуйтесь, гость на свадьбе не является членом вашей семьи! Букет призван помочь вам следить за гостями на свадьбе. Гостье на свадьбе назначается букет и некоторые

такие как фамилия или дата рождения, тогда, когда вы будете проводить свадьбу, вы без труда сможете определить, кто есть кто. Чтобы обучить гостя на свадьбе, нажмите кнопку гостя на свадьбе и начните вводить имя гостя

простые требования,

например дату рождения. Чтобы запланировать свадьбу, выберите количество гостей, дату и место проведения свадьбы на экране «Обзор настроек свадьбы». Чтобы выйти из брака, 16 / 48

на свадьбе или любую

другую информацию,

которую вы можете найти,

пожалуйста, нажмите кнопку отчета о браке. Если вы хотите добавить больше гостей на свадьбу, нажмите кнопку гостя на свадьбе. Особенности букета: ☆ Живопись ☆ Интерактивная регистрация, чтобы добавить новых гостей на свадьбу ☆ Рекорды ☆ Фон,

18 / 48

умный магазин и многое другое ☆ Ввод с цифровой клавиатуры ☆ Визуальный отчет ☆ Онлайн-помощь ☆ Поддержка по электронной почте ☆ Курирование Управление брандмауэром Windows предназначено для управления настройками брандмауэра Windows, что

19 / 48

чрезвычайно важно для его правильной настройки. Это настольное программное обеспечение позволит вам быстро включать или отключать брандмауэр и настраивать его для конкретной системной среды. Инструкции по установке и настройке:

Дважды щелкните файл setup.exe, чтобы установить программное обеспечение для настольных ПК. Следуйте инструкциям в разделе «Оборудование и драйверы» для настройки брандмауэра Windows. Если вы являетесь пользователем Windows

10, убедитесь, что вы установили последние обновления Windows 10. О приложении Perfect Keyboard: Приложение Perfect Keyboard предоставляет лучшую клавиатуру для Windows. Эта программа предназначена для автоматического

определения лучшей раскладки клавиатуры для Windows. Он позволяет изменить раскладку клавиатуры прямо из панели настроек. Если вы используете ноутбук, Perfect Keyboard Application может автоматически определить и применить

## лучшую раскладку клавиатуры для Windows. Это также позволяет вам изменить раскладку клавиатуры с панели настроек, сохранить как 1709e42c4c

Это просто идея, что вы хотите посмотреть красивую картинку дня свадьбы своей мечты, и это как будто вы действительно на свадьбе, и вы можете использовать его по своему усмотрению

**Wedding Screen Keeper Crack For Windows [March-2022]**

для любого другого цвета. При возникновении проблем с Outlook 2007 (сбой MS Outlook, ошибки блокировки, ошибки при использовании кнопки и т. д.) всегда рекомендуется сбросить настройки Microsoft Outlook по умолчанию. Это быстрый и простой способ решить

эту проблему. Чтобы сбросить Outlook 2007, нажмите «Пуск», выберите «Панель управления», а затем выберите «Установка и удаление программ». Нажмите «Установка и удаление программ», а затем нажмите «Меню «Пуск» Windows», чтобы

открыть каталог Microsoft Outlook 2007. Если вы удалили последнее обновление для Microsoft Office 2010, важно переустановить последние обновления Office 2010. Если вам необходимо выполнить обновление до Office 2010, Office 2013, Office 2016 или

Office 2019, вам необходимо установить последние обновления вашего Office, такие как Afterburner, FixIt и Entourage. Если на вашем ПК не установлен пакет Office 2010, было бы неплохо удалить эту версию Office 2010 навсегда. Более того, если

вы хотите узнать, как устанавливать обновления Office на компьютер с Windows 8 или Windows 10, то вот руководство. Windows 10 — это удивительный продукт Microsoft, разработанный и разработанный Microsoft. Это последняя версия операционной системы

Microsoft Windows, доступная как для пользователей домашних компьютеров, так и для бизнес-пользователей. Есть много причин, по которым вы можете использовать Windows 10 вместо Windows 7. Получите ответы на все свои вопросы о Windows 10

прямо сейчас! Прежде чем вы получите Windows 10, вам доступны два типа выпусков Windows 10: Вы пытались избавиться от ненужных файлов? Если у вас есть огромный жесткий диск, заполненный бесполезными документами,

изображениями, музыкой, видео и другими файлами, возможно, он вам надоел! Однако, если вы хотите избавиться от этих ненужных файлов, вам потребуется некоторое время для этого.Но Windows не уведомит вас об этих файлах, и их удаление вручную может

занять много времени. Существует простой способ удалить ненужные файлы в Windows. Загрузив программное обеспечение Junk File Cleaner для Windows 7 и Windows 8.1, вы можете легко удалить ненужные файлы с вашего ПК с Windows за несколько

### кликов. Если вы не можете обновить свой компьютер с Windows до последней

**What's New In Wedding Screen Keeper?**

# Это простой и полезный хранитель экрана, с помощью которого можно без усилий показывать красивые розы на рабочем

столе. Он автоматически представляет красивый экран новых свадебных фотографий из каналов социальных сетей и семейных альбомов на вашем рабочем столе. Он больше не должен быть вашей экранной заставкой. Просто запустите Свадебный

36 / 48

хранитель экрана, чтобы отображать и управлять заставкой, а затем она автоматически будет показывать красивые фотографии с высоким разрешением свадьбы, новорожденных, фотографии новорожденных, детские портреты и т. д. в

качестве заставки. Заставка для свадебного экрана, чтобы показать ваши красивые цветы на рабочем столе Вы можете настроить Wedding Screen Keeper так, чтобы в качестве заставки отображалась красивая цветочная заставка. Просто добавьте нужный

файл шаблона в качестве заставки и нажмите кнопку «Добавить». Вы также можете настроить его для отображения вашей любимой заставки. Особенности свадебного хранителя экрана: 1. Простота использования 2. Предназначен для пользователей Mac и

Windows. 3. Запускается автоматически, чтобы отображать красивые цветы в качестве заставки. 4. Это больше не должно быть вашей экранной заставкой 5. Вы можете изменить шаблон свадебного хранителя экрана по своему усмотрению. Свадебный

хранитель экрана также может отображать красивые цветы в качестве заставки в вашей системе Windows. На экране беспорядок, и вам нужно сделать некоторые действия, чтобы отобразить цветочную заставку на рабочем столе. А если вы не хотите

полезный хранитель экрана, с помощью которого можно без усилий показывать красивые розы на рабочем

выполнять эти действия, есть хранитель экрана Wedding. Просто запустите его, и он автоматически покажет вашу красивую заставку. Это простой и

столе. Он автоматически представляет красивый экран новых свадебных фотографий из каналов социальных сетей и семейных альбомов на вашем рабочем столе. Он больше не должен быть вашей экранной заставкой. Просто запустите Свадебный

хранитель экрана, чтобы отображать и управлять заставкой, а затем она будет показывать красивые фотографии высокого разрешения со свадьбы, новорожденных, фотографии новорожденных, детские портреты и т. д.в качестве заставки автоматически.

Особенности свадебного хранителя экрана: 1. Простота использования Это простой и полезный хранитель экрана, с помощью которого можно без усилий показывать красивые розы на рабочем столе. 2. Предназначен для пользователей Mac и Windows. Его можно

установить как на пользователей Mac, так и на Windows. 3. Запускается автоматически, чтобы отображать красивые цветы в качестве заставки.

**System Requirements:**

Поддерживаемые ОС: Windows 7, 8, 8.1, 10 Поддерживаемый процессор: Intel Core 2 Duo, Intel Core 2 Duo E7200, AMD Phenom II X4 940, AMD Phenom II X4 955 Black Edition

# Поддерживаемая память: 2 ГБ ОЗУ (рекомендуется 4 ГБ) Видеокарта: NVIDIA GeForce 8600 GT/GeForce GTX 660M/AMD Radeon HD 6970 с 1 ГБ видеопамяти или выше (рекомендуется 2 ГБ) Жесткий диск: 30 ГБ свободного места Звуковая карта: DirectX

## Related links: